#### **Easy Network Manager Crack Free Download [Latest 2022]**

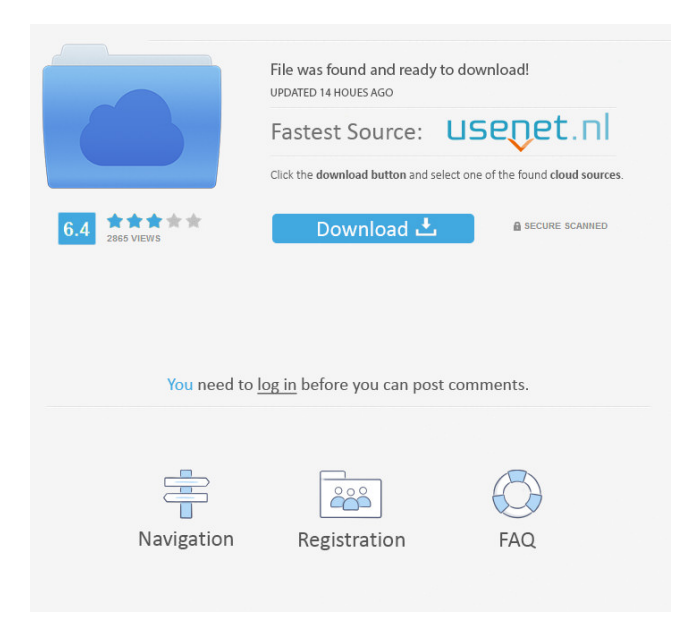

Easy Network Manager is a software application designed to help users configure their network in just a few steps. It sports a clean and straightforward interface that gives users the possibility to select from various preset icons (e.g. house, library, office, meeting, school, academy, institute), and specify the location name. What's more, Easy Network Manager lets you select the Internet connection type (direct connection, sharing server, or sharing client) and device. You can make the

program automatically generate the IP address or manually specify it, as well as set up the default printer parameters. Basically, it proves to be extremely easy to work with this tool, as you are offered step-by-step guidance throughout the entire process. At the end of the task, the application saves the IP address of the specified location and the information provided by the default printer by assigning a name and an icon to your network area. Additionally, the new location can be modified or removed. Another important feature worth mentioning is represented by the

# possibility to perform network diagnosis tests in order to check your Internet connectivity. During our testing we have noticed that Easy Network Manager carries out a task very quickly, and no errors showed up throughout the entire process. It manages to remain light on the system resources, so it doesn't burden the overall performance of the computer, nor interfere with other programs' functionality. To sum things up, Easy Network Manager offers an intuitive layout and useful parameters for

setting up network configuration with minimum effort, and is suitable for

# beginners and professionals alike. System requirements: Windows 98/XP/Vista/Win7 System type: Portable/Mac Hard drive: 256 MB minimum Download Easy Network Manager 2.10 free Download.zip file below to get the latest version of Easy Network Manager Start the file installation: Right click on the downloaded file and select "Run as Administrator" to install the file Click on "Install" to start the installation. A pop-up message will be displayed informing you that you have to restart your computer. Click on "OK" to restart the computer After the file has

been installed, you may now be able to access the "Advanced" tab of Easy Network Manager's main menu Click on "Create new area" and then select the location you wish to create a new network area. The first time you create a network area you will need to enter the IP address manually

**Easy Network Manager Free Registration Code**

Easy Network Manager Crack Free Download is a software application designed to help users configure their network in just a few steps. It sports a clean and straightforward interface that gives users the possibility to select from various preset icons (e.g. house, library, office, meeting, school, academy, institute), and specify the location name. What's more, Easy Network Manager Crack For Windows lets you select the Internet connection type (direct connection, sharing server, or sharing client) and device. You can make the program automatically generate the IP address or manually specify it, as well as set up the default printer parameters. Basically, it proves to be extremely easy to work with this tool, as you are offered step-by-step guidance throughout the entire process. At the end of the task, the

application saves the IP address of the specified location and the information provided by the default printer by assigning a name and an icon to your network area. Additionally, the new location can be modified or removed. Another important feature worth mentioning is represented by the possibility to perform network diagnosis tests in order to check your Internet connectivity. During our testing we have noticed that Easy Network Manager Full Crack carries out a task very quickly, and no errors showed up throughout the entire process. It manages to remain light on

the system resources, so it doesn't burden the overall performance of the computer, nor interfere with other programs' functionality. To sum things up, Easy Network Manager offers an intuitive layout and useful parameters for setting up network configuration with minimum effort, and is suitable for beginners and professionals alike. Now that you are free you can go ahead and take a break, but if you want to keep working then make sure to check out other software from our site. Feel free to take your time and do it in whichever way that is comfortable for you. Now that you have selected a

# new location, you can go ahead and choose the Internet connection type (direct connection, sharing server, or sharing client) and device. In addition, you can choose whether to set up the default printer parameters automatically or manually. That is it! You have now successfully configured the network. Don't forget to make a backup of the original computer config files. Easy Network Manager is a software application designed to help users configure their network in just a few steps. It sports a clean and straightforward interface that gives users the possibility to select from

various preset icons (e.g. house, library, office, meeting, school, academy, institute), and specify the location name. 77a5ca646e

Easy Network Manager is a software application designed to help users configure their network in just a few steps. It sports a clean and straightforward interface that gives users the possibility to select from various preset icons (e.g. house, library, office, meeting, school, academy, institute), and specify the location name. What's more, Easy Network Manager lets you select the Internet connection type (direct connection, sharing server, or sharing client) and device. You can make the

program automatically generate the IP address or manually specify it, as well as set up the default printer parameters. Basically, it proves to be extremely easy to work with this tool, as you are offered step-by-step guidance throughout the entire process. At the end of the task, the application saves the IP address of the specified location and the information provided by the default printer by assigning a name and an icon to your network area. Additionally, the new location can be modified or removed. Another important feature worth mentioning is represented by the

# possibility to perform network diagnosis tests in order to check your Internet connectivity. During our testing we have noticed that Easy Network Manager carries out a task very quickly, and no errors showed up throughout the entire process. It manages to remain light on the system resources, so it doesn't burden the overall performance of the computer, nor interfere with other programs' functionality. To sum things up, Easy

Network Manager offers an intuitive layout and useful parameters for setting up network configuration with minimum effort, and is suitable for

# beginners and professionals alike. Smart Network Manager is a software application designed to help users configure their network in just a few steps. It sports a clean and straightforward interface that gives users the possibility to select from various preset icons (e.g. house, library, office, meeting, school, academy, institute), and specify the location name. What's more, Smart Network Manager lets you select the Internet connection type (direct connection, sharing server, or sharing client) and device. You can make the program automatically generate the IP

address or manually specify it, as well as set up the default printer parameters. Basically, it proves to be extremely easy to work with this tool, as you are offered step-by-step guidance throughout the entire process. At the end of the task, the application saves the IP address of the specified location and the information provided by the default printer by assigning a name and an icon to your network area. Additionally, the new

**What's New In Easy Network Manager?**

### Software Name : Easy Network Manager Main Features: \* Easy to

17 / 23

setup \* Network addresses generated based on the available input settings \* No user intervention required \* No errors or modifications needed after installation \* Clean and easy-to-use layout Network Manager is a software application designed to help users configure their network in just a few steps. It sports a clean and straightforward interface that gives users the possibility to select from various preset icons (e.g. house, library, office, meeting, school, academy, institute), and specify the location name. What's more, Network Manager lets you select the Internet

# connection type (direct connection, sharing server, or sharing client) and

device. You can make the program automatically generate the IP address or manually specify it, as well as set up the default printer parameters.

Basically, it proves to be extremely easy to work with this tool, as you are offered step-by-step guidance throughout the entire process. At the end of the task, the application saves the IP address of the specified location and the information provided by the default printer by assigning a name and an icon to your network area. Additionally, the new location can be

# modified or removed. Another important feature worth mentioning is represented by the possibility to perform network diagnosis tests in order to check your Internet connectivity. During our testing we have noticed that Network Manager carries out a task very quickly, and no errors showed up throughout the entire process. It manages to remain light on the system resources, so it doesn't burden the overall performance of the computer, nor interfere with other programs' functionality. To sum things up, Network Manager offers an

intuitive layout and useful parameters

# for setting up network configuration with minimum effort, and is suitable for beginners and professionals alike. Description: Software Name : Network Manager Main Features: \* Easy to setup \* Network addresses generated based on the available input settings  $*$  No user intervention required \* No errors or modifications needed after installation \* Clean and easy-to-use layout Easy Network Manager is a software application designed to help users configure their network in just a few steps. It sports a clean and straightforward interface that gives users the possibility to select

from various preset icons (e.g. house, library, office, meeting, school, academy, institute), and specify the location name. What's more, Easy Network Manager lets you select the Internet connection type (direct connection, sharing server, or sharing client) and device. You can make the program automatically generate the IP address or manually specify it, as well as set up the default printer parameters. Basically, it proves to be extremely easy to work with this tool, as you are offered step-by-step guidance throughout the entire process. At the end of the task, the

#### application saves the IP address of

**System Requirements For Easy Network Manager:**

# CPU: Intel® Core™ i5-3470 Intel® Core™ i5-3570 Intel® Core™  $i5-3575$  Intel® Core<sup>TM</sup>  $i7-3770$  Intel® Core™ i7-3820 Intel® Core™ i7-3830 Intel® Core™ i7-3850 Intel® Core™ i7-3875 Intel® Core™  $i7-3930$  Intel® Core<sup>TM</sup>  $i7-3935$  Intel® Core™ i7

<http://www.uniupa.it/wp-content/uploads/2022/06/egbeshan.pdf> <https://nutacademia.com/wp-content/uploads/2022/06/SimpleOpenNI.pdf> [https://poetbook.com/upload/files/2022/06/aqj87ML1vxl6LiLjz1uc\\_06\\_6a5f662e004e73ffde6a07d97b32954b\\_file.pdf](https://poetbook.com/upload/files/2022/06/aqj87ML1vxl6LiLjz1uc_06_6a5f662e004e73ffde6a07d97b32954b_file.pdf) <https://pierighpalmpilande.wixsite.com/gonschecknick/post/s-soft-animatedesktop-crack-full-product-key> <http://www.zebrachester.com/dvdfab-photo-enhancer-ai-crack-free-march-2022/> <https://serv.biokic.asu.edu/ecdysis/checklists/checklist.php?clid=3936> <http://www.ticonsiglioperche.it/?p=2793> [https://www.you](https://www.you-nation.com/upload/files/2022/06/pveQvfXJH7rVKv3v2lTU_06_3b39b8e747bc5db2a4aa2d0b006f87db_file.pdf)nation.com/upload/files/2022/06/pveOvfXJH7rVKv3v2lTU\_06\_3b39b8e747bc5db2a4aa2d0b006f87db\_file.pdf <https://cefcredit.com/ogg-file-cutter-crack-win-mac-updated-2022/> [https://eventaka.com/wp-content/uploads/2022/06/Kotobee\\_Author.pdf](https://eventaka.com/wp-content/uploads/2022/06/Kotobee_Author.pdf)